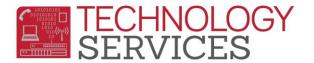

## Armed Forces Family Member

A Student is considered to be an **Armed Forces Family Member** if at least one parent is an Armed Forces member, on active duty or serves on full-time National Guard duty.

- 1. From the Navigation Tree, click on Student Data>Programs>Special Programs
- 2. To add a record, click on Add New Record or Add
- 3. In the Program Code field select 192 Armed Forces Family Member
- 4. Enter a date or use the calendar to select a date in the Eligibility Start Date field
- 5. Enter **0 Riverside Unified School District** in the School field
- 6. If there is any additional information, add it in the Comment field
- 7. Click on the **Insert** button at the bottom of the form

| Program Code                        |            |                      |         | Yrs in Prgm       | Hours             |
|-------------------------------------|------------|----------------------|---------|-------------------|-------------------|
| Armed Forces Fam                    | ily Member | •                    |         |                   |                   |
|                                     | Start      | Date                 | End Dat | te                | Services Received |
| Eligibility                         | 08/28/20   | 18 🖬                 |         | Ë.                |                   |
| Participation                       |            | ti i                 |         | t:                |                   |
| Status                              | I          | Enter Grd            | Setting |                   | <b></b>           |
|                                     | ▼          |                      |         | •                 |                   |
| Exit Rec                            | ison       |                      | Outcome |                   |                   |
|                                     | ▼          |                      |         | •                 |                   |
| Training Type                       |            | Disadvantaged Status |         | Auth Release Info |                   |
|                                     | ▼          |                      | •       |                   | •                 |
| School                              |            |                      |         |                   |                   |
| 0 Riverside Unified School District |            |                      |         |                   |                   |
| Comment                             |            |                      |         |                   |                   |
|                                     |            |                      |         |                   |                   |
|                                     |            |                      |         |                   |                   |
| L                                   |            | Insert               | ancel   |                   | 2                 |

8. Populate the **Participation End Date** if the student leaves the district or if the parent is no longer in the Armed Forces.

## FAQ's regarding 192 – Armed Forces Family Member Program:

- 1. *What date should be used as the Eligibility Start Date?* The start date should either match the date of the student's enrollment at that site or the actual date of Armed Forces entry.
- 2. *What does the term "armed forces" include?* The term "armed forces" includes the Army, Navy, Air Force, Marine Corps, and Coast Guard.
- 3. *What does the term "active duty" mean?* It means full-time (not reserved) duty in the military service of the United States.
- 4. **Do I code a student if the Step-parent is in the Armed Forces?** Yes, anytime a parent who resides in the home is in the Armed Forces, the student should receive this program.